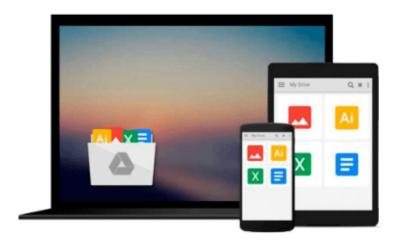

## Ruby on Rails Tutorial: Learn Web Development with Rails (2nd Edition) (Addison-Wesley Professional Ruby)

Michael Hartl

Download now

<u>Click here</u> if your download doesn"t start automatically

### Ruby on Rails Tutorial: Learn Web Development with Rails (2nd Edition) (Addison-Wesley Professional Ruby)

Michael Hartl

#### Ruby on Rails Tutorial: Learn Web Development with Rails (2nd Edition) (Addison-Wesley Professional Ruby) Michael Hartl

"Ruby on Rails<sup>TM</sup> Tutorial by Michael Hartl has become a must-read for developers learning how to build Rails apps."

—Peter Cooper, Editor of Ruby Inside

Using Rails, developers can build web applications of exceptional elegance and power. Although its remarkable capabilities have made Ruby on Rails one of the world's most popular web development frameworks, it can be challenging to learn and use. Ruby on Rails<sup>TM</sup> Tutorial, Second Edition, is the solution. Best-selling author and leading Rails developer Michael Hartl teaches Rails by guiding you through the development of your own complete sample application using the latest techniques in Rails web development. The updates to this edition include all-new site design using Twitter's Bootstrap; coverage of the new asset pipeline, including Sprockets and Sass; behavior-driven development (BDD) with Capybara and RSpec; better automated testing with Guard and Spork; roll your own authentication with has\_secure\_password; and an introduction to Gherkin and Cucumber.

You'll find integrated tutorials not only for Rails, but also for the essential Ruby, HTML, CSS, JavaScript, and SQL skills you'll need when developing web applications. Hartl explains how each new technique solves a real-world problem, and he demonstrates this with bite-sized code that's simple enough to understand, yet novel enough to be useful. Whatever your previous web development experience, this book will guide you to true Rails mastery.

#### This book will help you

- Install and set up your Rails development environment
- Go beyond generated code to truly understand how to build Rails applications from scratch
- Learn test-driven development (TDD) with RSpec
- Effectively use the Model-View-Controller (MVC) pattern
- Structure applications using the REST architecture
- Build static pages and transform them into dynamic ones
- Master the Ruby programming skills all Rails developers need
- Define high-quality site layouts and data models
- Implement registration and authentication systems, including validation and secure passwords
- Update, display, and delete users
- Add social features and microblogging, including an introduction to Ajax
- Record version changes with Git and share code at GitHub
- Simplify application deployment with Heroku

Download and Read Free Online Ruby on Rails Tutorial: Learn Web Development with Rails (2nd Edition) (Addison-Wesley Professional Ruby) Michael Hartl

#### From reader reviews:

#### **Melvin Loch:**

Do you have favorite book? Should you have, what is your favorite's book? Reserve is very important thing for us to find out everything in the world. Each e-book has different aim or goal; it means that reserve has different type. Some people truly feel enjoy to spend their time for you to read a book. They can be reading whatever they consider because their hobby is definitely reading a book. Think about the person who don't like reading a book? Sometime, particular person feel need book once they found difficult problem or even exercise. Well, probably you will require this Ruby on Rails Tutorial: Learn Web Development with Rails (2nd Edition) (Addison-Wesley Professional Ruby).

#### **Arturo McDaniel:**

What do you concentrate on book? It is just for students because they're still students or that for all people in the world, what best subject for that? Just you can be answered for that question above. Every person has different personality and hobby for each and every other. Don't to be compelled someone or something that they don't wish do that. You must know how great as well as important the book Ruby on Rails Tutorial: Learn Web Development with Rails (2nd Edition) (Addison-Wesley Professional Ruby). All type of book are you able to see on many resources. You can look for the internet options or other social media.

#### **Christine Emmons:**

The actual book Ruby on Rails Tutorial: Learn Web Development with Rails (2nd Edition) (Addison-Wesley Professional Ruby) has a lot details on it. So when you read this book you can get a lot of gain. The book was authored by the very famous author. The author makes some research just before write this book. This particular book very easy to read you can get the point easily after looking over this book.

#### Liza Serrano:

Reading a book to become new life style in this yr; every people loves to study a book. When you learn a book you can get a lot of benefit. When you read publications, you can improve your knowledge, simply because book has a lot of information on it. The information that you will get depend on what kinds of book that you have read. If you want to get information about your study, you can read education books, but if you want to entertain yourself read a fiction books, this kind of us novel, comics, along with soon. The Ruby on Rails Tutorial: Learn Web Development with Rails (2nd Edition) (Addison-Wesley Professional Ruby) provide you with a new experience in reading a book.

Download and Read Online Ruby on Rails Tutorial: Learn Web Development with Rails (2nd Edition) (Addison-Wesley Professional Ruby) Michael Hartl #CP9R1I7SX4N

# Read Ruby on Rails Tutorial: Learn Web Development with Rails (2nd Edition) (Addison-Wesley Professional Ruby) by Michael Hartl for online ebook

Ruby on Rails Tutorial: Learn Web Development with Rails (2nd Edition) (Addison-Wesley Professional Ruby) by Michael Hartl Free PDF d0wnl0ad, audio books, books to read, good books to read, cheap books, good books, online books, books online, book reviews epub, read books online, books to read online, online library, greatbooks to read, PDF best books to read, top books to read Ruby on Rails Tutorial: Learn Web Development with Rails (2nd Edition) (Addison-Wesley Professional Ruby) by Michael Hartl books to read online.

Online Ruby on Rails Tutorial: Learn Web Development with Rails (2nd Edition) (Addison-Wesley Professional Ruby) by Michael Hartl ebook PDF download

Ruby on Rails Tutorial: Learn Web Development with Rails (2nd Edition) (Addison-Wesley Professional Ruby) by Michael Hartl Doc

Ruby on Rails Tutorial: Learn Web Development with Rails (2nd Edition) (Addison-Wesley Professional Ruby) by Michael Hartl Mobipocket

Ruby on Rails Tutorial: Learn Web Development with Rails (2nd Edition) (Addison-Wesley Professional Ruby) by Michael Hartl EPub